## **Druckprofil**

- **[Definition](#page-0-0)**
- [Druckerspooling](#page-0-1)
- [Beispiel](#page-0-2)

## <span id="page-0-0"></span>**Definition**

Druckprofile können vom Benutzer individuell konfiguriert werden. Durch zwei weitere Regeleinsprungspunkte lässt sich auf den Druckprozess mehr Einfluss nehmen.

[Druck Event](https://wiki.nuclos.de/display/Konfiguration/Event+-+Drucken) Regeln ermöglichen es die Druckprofile und Ausgabeformate welche dem Benutzer beim Betätigen der Drucken Schaltfläche zu Auswahl angeboten werden individuell und abhängig von bestimmten Datensätzen zuzuschneiden(siehe auch [Formular drucken](https://wiki.nuclos.de/display/AnwenderBedienung/Formular+drucken)).

[Drucken im Anschluss Event](https://wiki.nuclos.de/pages/viewpage.action?pageId=2982115) Regeln können vom Benutzer ausgedruckte Dokumente weiterverarbeiten (z.B. Weitergabe an Dokumentmanagementsystem).

Die folgende Grafik illustriert den neuen Druckablauf:

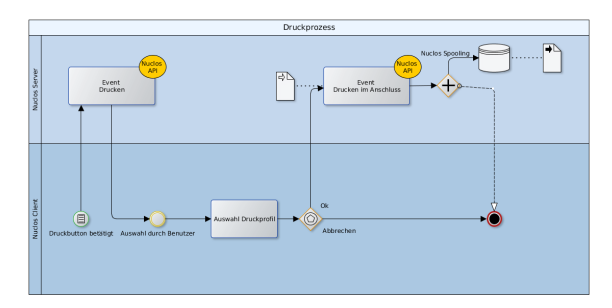

## <span id="page-0-1"></span>Druckerspooling

Nuclos verwaltet Druckaufträge nun über ein eigenes Druckerspooling.

Das Druckerspooling verwendet für jeden Drucker einen eigenen Worker welcher eine Liste von [PrintResult\(siehe API\)](http://api.nuclos.de/org/nuclos/api/context/PrintResult.html) enthält.

Die Liste der Druckjobs wird in Einfügereihenfolge abgearbeitet.+

## <span id="page-0-2"></span>Beispiel

Ein Benutzer wählt fünf Dokumente zum Drucken aus. Drei Dokumente sollen auf den Ettikettendrucker (E) und zwei auf den Standarddrucker(S).

Die Auswahl wird gesammelt an den Nuclos Server übertragen.

Dort wird ein dispatching vorgenommen. Dabei werden die zu druckenden Dokumente nach Zieldrucker gruppiert und gesammelt an den jeweiligen Worker für den Drucker übermittelt.

Da dieser die Dokumente nacheinander an den jeweiligen Zieldrucker übermittelt werden, kommen alle Dokumente gesammelt auf dem Drucker heraus.

Dabei wird davon ausgegangen, dass der Drucker eine Verarbeitung nach FIFO macht, d.h. die Dokumente in der Reihenfolge druck in der sie angenommen werden.

Durch diese Vorgehensweise ist gewährleistet, dass ein Benutzer durch einen großen Druckjob nicht das gesamte Spooling blockiert.